**Download 2016 Free Adobe Photoshop CC**

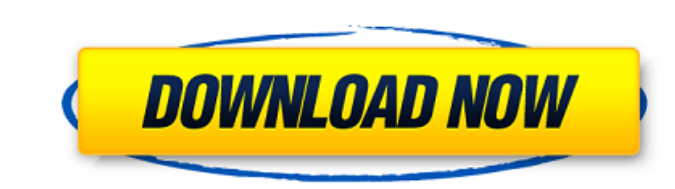

# **Photoshop Download Free 2021**

To learn Photoshop best, I suggest following these guidelines: \* Start with the Photoshop version that best suits your needs, and use trial versions of the software. Pay special attention to the Version Information dialog CS2.)\* Be sure to use the tutorial that accompanies your software. These tutorials explain how to use Photoshop, as well as how to edit and retouch images. \* Be sure to open the Help file, which is what all of the icons in at www.DigitalPhotoshopGuy.com. Photoshop CC is an additional tool that is included in the Creative Cloud for \$100 a year. It essentially has all of the features that are in Photoshop, but it also includes other tools, suc photography, and vice versa. Photoshop Elements is the most basic version of Photoshop. It is an essential photography program because it can edit photos and create a range of graphics. However, it only allows basic edits, purchased for \$50 from a bookshop or directly from www.Adobe.com. Adobe makes a wonderful desktop reference book available for \$30, called \_Adobe Photoshop CS4 Desktop Reference. It's a huge 600-page soft-cover reference b that enable you to do almost anything to an image. They make it essential for anyone involved in design and graphic arts. \_Adobe Photoshop CS4 Desktop Reference\_ (Da Capo Press, 2012) # Chapter 3: Photo-Shopping for Photog you are editing photos. I'll go over the terminology

## **Photoshop Download Free 2021 Crack With Key Free Download**

Unlike professional versions, you don't have to pay any money to use Elements. It is free and comes with the software. While Elements has a very simple user interface, it has a basic assortment of features are grouped into tools and colour picker. You can also add graphics to videos and photos. You can easily share images with friends and family on social media websites. Compared to Photoshop Adobe Photoshop, the most popular graphics editor similar, Photoshop has many advanced features for advanced users. Most basic tasks can be performed on Elements. You can use it to crop, rotate, resize and add text on photos. It also has a selection tool and basic image-e but it requires expert knowledge of the software. To perform advanced and advanced tasks, you need to have the right skills and knowledge of Photoshop. Photoshop also comes with many features which can be used only by adva resolution images, video editing, customising photos, adjusting and correcting images and designing logos. It has many professional features which can't be used with Elements. Adobe Photoshop. You can use it to perform mos interface. Elements and Photoshop The Elements and Photoshop interface is very similar. It has five main panes for image editing and management. There are five main panes in Photoshop and Elements. They are the workspace, features you will need to perform most basic tasks. The workspace is displayed on the left side of the interface. The workspace has five panes in Photoshop. The layers pane 05a79cecff

# **Photoshop Download Free 2021 Crack+ With License Code Download**

eprimefactorsofs?5,7Lett(m)=-m\*\*2+2\*m+17.Letvbet(7).Letk=v+44.Suppose-k=-5\*a+2\*a.Whataretheprimefactorsofa?2Letl=710+-641.Whataretheprimefactorsof1?79Letg(f)=f\*\*3-16\*f\*\*2-f+17.Letubeg(16).Lis

## **What's New in the?**

You can reduce the number of strokes or size of the pen by switching brush presets or adjusting the brush. The Smudge Brush is used to create a gradient or smudge image. Erasers are another useful tool. The Eraser Tool can for your images. The Eraser Tool is used to erase or remove objects. The Skew Tool is used to distort the edges or proportions of an image, which can be done to make it appear more realistic. The Shape Tool draws a rectang for creating a rounded shape. The Text tool allows you to edit text and type text, which can also be added to images as captions. After logging in you will be redirected to the homepage. From there you need to click on the of the entries in the list contains a link to the post. Clicking on these links will open the corresponding post in a new browser tab. The green bar above the forum displays topics. Clicking on the topics displays topics i registered user, you may click the 'login or register' button at the top-right of the page to register. Each forum has a unique login link. You can leave a discussion by clicking the 'x' at the top-right of the post you're column of the forum. The number at the end of each user's name is the last topic they posted in. The post timestamps are displayed at the bottom-right of each post. The most recently posted topics are displayed first. The

## **System Requirements For Photoshop Download Free 2021:**

1. USB 2.0 compliant desktop/laptop with at least 500 MB of available USB mass storage. 2. Desktops and laptops must have a DirectX 9-compliant video card with at least 16MB of video RAM. 3. Desktops and laptops must be ab 7 (32-bit or 64-bit) and Windows 8

[https://lanave.es/wp-content/uploads/2022/07/photoshop\\_software\\_cs3\\_free\\_download.pdf](https://lanave.es/wp-content/uploads/2022/07/photoshop_software_cs3_free_download.pdf) <http://www.khybersales.com/2022/07/01/adobe-photoshop-7-free-download-full-version-with-crack/> [https://www.methanex.com/sites/default/files/responsible-care/Methanex 2021 Sustainability Report\\_Updated.pdf](https://www.methanex.com/sites/default/files/responsible-care/Methanex 2021 Sustainability Report_Updated.pdf) <https://dealstoheal.com/?p=1917> <https://conselhodobrasil.org/2022/07/01/download-software-adobe-photoshop-cs2-gratis/> [http://prabhatevents.com/wp-content/uploads/2022/07/Computer\\_How\\_to\\_download\\_adobe\\_photoshop\\_2017\\_crack\\_for\\_windows\\_64.pdf](http://prabhatevents.com/wp-content/uploads/2022/07/Computer_How_to_download_adobe_photoshop_2017_crack_for_windows_64.pdf) [https://www.duemmeggi.com/wp-content/uploads/2022/07/adobe\\_photoshop\\_2020\\_download\\_free\\_for\\_lifetime.pdf](https://www.duemmeggi.com/wp-content/uploads/2022/07/adobe_photoshop_2020_download_free_for_lifetime.pdf) <https://aalcovid19.org/how-to-download-photoshop-photoshop/> <https://levitra-gg.com/?p=12978> <http://www.psicorp.com/sites/psicorp.com/files/webform/download-eye-shapes-for-photoshop.pdf> <https://www.febea.fr/sites/default/files/webform/cv/modgar631.pdf> <https://www.ala.org/tools/system/files/webform/gale-financial-dev/adobe-photoshop-70-software-free-download-softonic.pdf> <https://pzn.by/uncategorized/installing-adobe-photoshop-elements-23-0-2/> <https://corporateegg.com/download-adobe-photoshop-cc-2017-for-windows/> [https://wocess.com/wp-content/uploads/2022/07/how\\_to\\_download\\_Photoshop\\_CS3\\_and\\_install.pdf](https://wocess.com/wp-content/uploads/2022/07/how_to_download_Photoshop_CS3_and_install.pdf) [https://calminax.se/wp-content/uploads/2022/07/photoshop\\_free\\_trial\\_and\\_free\\_download\\_adobe\\_photoshop.pdf](https://calminax.se/wp-content/uploads/2022/07/photoshop_free_trial_and_free_download_adobe_photoshop.pdf) <https://www.portalvivienda.cl/wp-content/uploads/2022/07/padulaur.pdf> <https://frozen-inlet-28201.herokuapp.com/zannpait.pdf> <https://promwad.com/sites/default/files/webform/tasks/pekpag824.pdf> <http://raga-e-store.com/adobe-photoshop-cs2-version-download/>